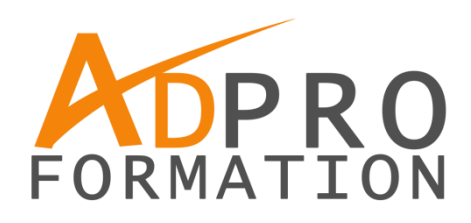

**FVFNF7** 

D

## **FORMATION DE** F**ORMATEUR**

**Session Carif : 306667 Code CPF 237967 Formacode** : **44586- 13307** 

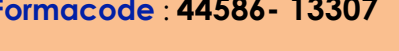

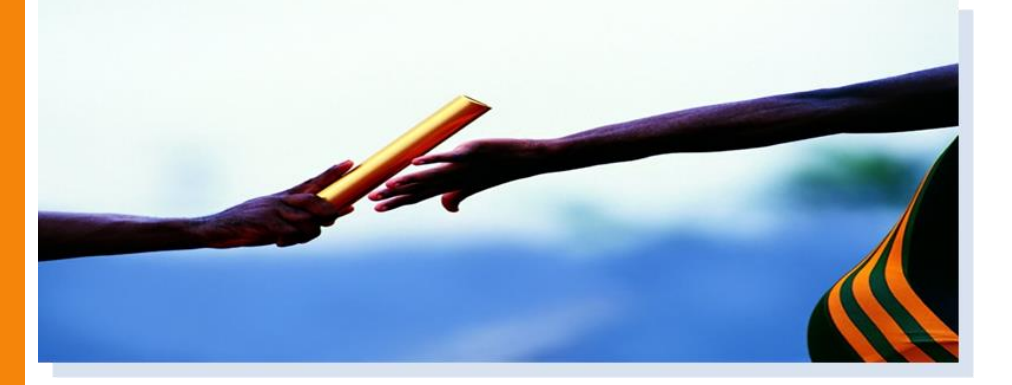

## **ORMATEUR POUR ADULTES**

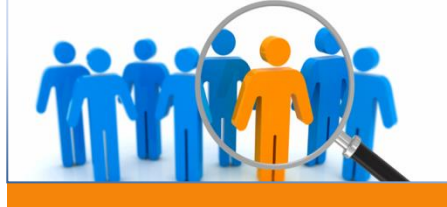

## **CONCEVOIR - PREPARER ANIMER - EVALUER**

### **UNE FORMATION DYNAMIQUE AVEC POWERPOINT**

**ADPRO FORMATION Contactez un conseiller! 8** 04.86.01.20.54

[contact@adproformation.com](mailto:contact@adproformation.com)

**Elaborer des programmes de formation, transmettre des connaissances, des savoirs et des savoir-faire à des publics d'adultes**

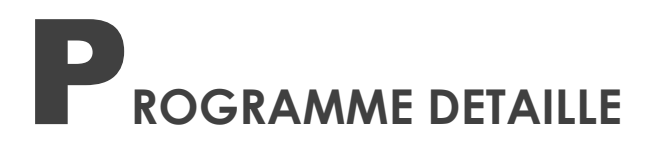

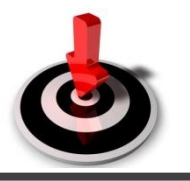

#### **Objectifs**

A l'issue de la formation, vous maîtriserez les techniques d'animation de formation sur la base de la communication et de la pédagogie des adultes afin d'animer avec aisance des actions de formation efficaces et motivantes, en tant que formateur. Vous aurez acquis une méthodologie pour vous adapter aux processus d'apprentissage de vos stagiaires et animer des formations marquantes. Réaliser des présentations et rendre ses présentations Powerpoint dynamiques à l'aide d'un outil professionnel vidéoprojecteur. Connaître le cadre légal de la formation, les différents types de financements, les dispositifs de formation, les différents statuts de formateurs. (Salariés ou micro entreprise).Cerner le rôle des OPCO (opérateurs de compétences). Respecter les obligations légales depuis la réforme de la formation.

#### **Moyens pédagogiques**

Mise à disposition d'un ordinateur, support de cours remis à chaque participant, vidéo projecteur, tableau blanc et paperboard. Feuille de présence signée en demi-journée, évaluation des acquis tout au long de la formation, questionnaire de satisfaction, attestation de stage. Formateurs experts dans leur domaine.

#### **Méthodes pédagogiques Publics**

Alternance d'apports théoriques et d'études de cas issus d'expériences d'entreprises. Vidéo training : Entrainements filmés. Toute personne ayant à animer une formation ou souhaitant améliorer sa pratique (personne ayant déjà dispensé des cours individuels ou collectifs).

**Prérequis**

La connaissance de l'environnement Windows est requise, une approche de Word et PowerPoint est un plus. Ne requiert pas de pratique ou de connaissance préalable en matière de formation.

**Supports et certification**

Un support de cours est remis à chaque participant.

Parcours certifiant avec le passage d'un certificat TOSA ou PCIE

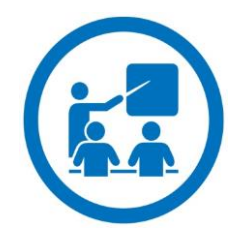

# C**ONTENU DE LA FORMATION**

## **MODULE1**

# **CONCEVOIR UNE ACTION DE FORMATION**

#### **Le projet de conception et les méthodes à disposition du concepteur**

Prendre connaissance du public et la nature des objectifs opérationnels Réformer les objectifs opérationnels en objectifs pédagogiques Construire la progression pédagogique Planifier sa formation dans la répartition des objectifs et des thèmes Comment faire en sorte que le participant soit acteur de sa formation Comment rédiger des études de cas et exercices Concevoir des mises en situation.

Les différentes étapes à respecter durant l'introduction de la formation Comment conclure en attirant l'intérêt pour la suite Les méthodes pour réaliser un plan de formation en conclusion de cette dernière

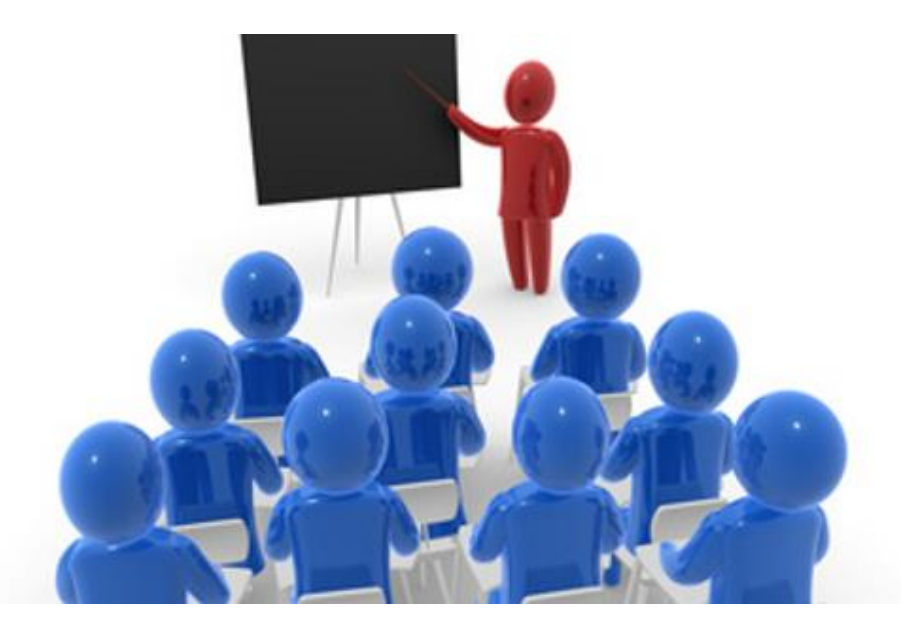

# M**ETHODOLOGIE D'APPRENTISSAGE POUR ADULTES**

#### **Les notions de base de la pédagogie des adultes**

La psychologie de l'adulte en formation

La résistance au changement

Les phases d'apprentissage

La motivation à la formation

L'importance du contexte socio affectif dans l'acquisition des connaissances

Favoriser l'appropriation par la prise en compte des rythmes d'apprentissage et des courbes d'attention.

#### **Les méthodes et techniques d'apprentissage**

Les méthodes didactiques : exposés, cours magistraux, méthodes affirmatives interrogatives Les méthodes actives : méthodes des cas, Audiovisuelles Les méthodes non directives La pédagogie par objectif La pédagogie individualisée L'adéquation méthodes/supports pédagogiques

L'utilisation optimale du vidéo projecteur

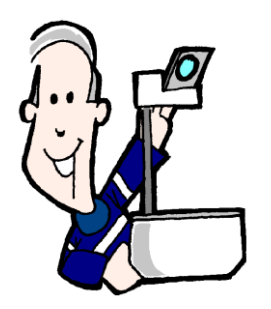

## P**OWERPOINT – Rendre ses présentations dynamiques**

#### **et la certification TOSA ou PCIE**

#### **Présentation du logiciel et de ses outils**

 Identifier les points clés d'une présentation réussie Terminologie et fonctionnalités Notions de Diapositive – de Présentation - de Diaporama

#### **Gestion de texte**

 Les zones de textes Mise en forme d'un texte Encadrement et fond

#### **Objets incorporés**

 Les outils de dessin Images-photos Les graphiques Les tableaux Les SmartArt (2007-2010)

#### **Manipuler les Objets**

 Sélectionner un ou plusieurs objets Grouper et dissocier Aligner et repartir Mettre en arrière ou premier plan

#### **Les masques et les modèles**

 La notion de masque liée à la charte graphique

 Les différents types de masques Créer et utiliser un modèle

#### **Animations et transitions**

Les animations : Les effets d'entrée, d'emphase, de sortie et de trajectoires Les effets de transition

#### **Acquisition mutlimédia**

 Importer et gérer des clips animés, des fichiers

 vidéos et sons Enregistrer une narration

#### **Concevoir une présentation interactive**

 Créer des boutons actions Insérer des liens hypertextes Lier plusieurs présentations

#### **Le diaporama**

 Les paramètres du diaporama Vérification du minutage Les diaporamas personnalisés Faire tourner le diaporama en boucle La création d'un fichier PPS

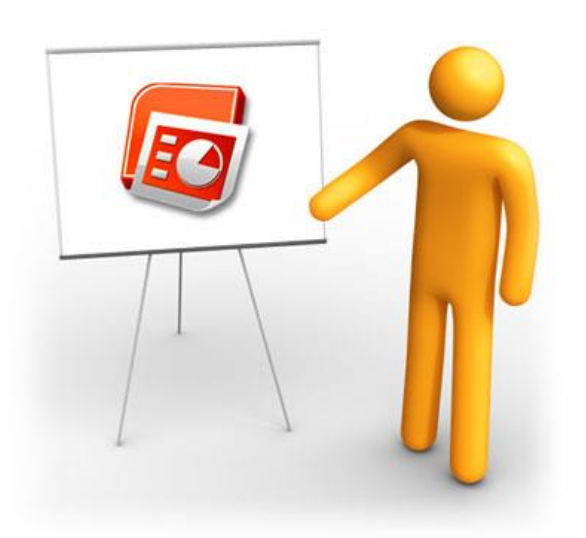

## S**AVOIR ANIMER UNE ACTION DE FORMATION**

Comment se présenter et présenter son programme

Se faire comprendre pour former

Comprendre les mécanismes de la communication et ses freins pour optimiser les relations pédagogiques

Les différentes méthodes pour organiser les présentations des participants

Comment remotiver les participants non motivés par la formation

Personnalités et spécificités des groupes

Créer une dynamique de groupe (ANIMER)

Etablir les règles du jeu pendant la formation

#### **Se préparer à animer**

Préparation matérielle Préparation personnelle

#### **Démarrer une formation avec des techniques de présentation variées**

Briser la glace, photo langage, sondage Susciter la mise en projet des participants

#### **Susciter la participation**

Créer de nouvelles techniques participatives Pratiquer les techniques d'animation individuelle ou petit groupe : accompagnement, tutorat Animer un groupe atypique : - grand groupe, - groupe hétérogène Elaborer la progression Savoir utiliser les supports

#### **Favoriser la compréhension et la mémorisation**

Partir des connaissances et des représentations initiales des apprenants Faciliter les interactions entre participants Pratiquer des évaluations formatives et ludiques afin d'amener les participants à prendre conscience de leurs acquis et de leurs points de progression. Animer les exposés en les rendant attractifs avec notamment des jeux pédagogiques.

#### **Animer les moments clés**

Bien utiliser les débuts de journée Relancer la dynamique au moment opportun Séquencer la formation pour optimiser la mémorisation Favoriser le transfert en situation de travail.

## E**VALUATION DE SATISFACTION ET DES ACQUIS**

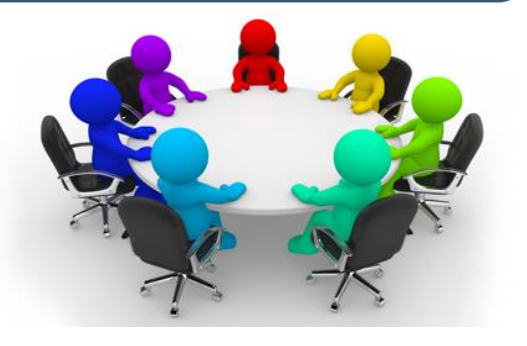

#### **Evaluer les acquis des participants et la satisfaction en fin de formation**

Construire des évaluations

Mettre en place une remédiation sur les points non acquis

Utiliser des outils selon les situations d'apprentissages ou les connaissances (questionnaires, QCM, exercices de mises en pratiques)

Méthodes et astuces pour construire son questionnaire évaluation formation à chaud

- Proposez un texte d'introduction pour préciser le sujet, les objectifs et la durée de l'enquête

- Ne proposez pas une enquête trop longue. Soyez le plus concis possible

#### **- Proposez des questions courtes**

**- Soyez le plus clair possible**

- Proposez des questions à échelle de notation pour mesurer le degré de satisfaction. Proposer une échelle avec un nombre impair permet de proposer une modalité neutre (ex : ni en accord, ni en désaccord)

- Proposez des questions à champ libre pour que le répondant puisse s'exprimer librement

#### Analyse de pratique

Comment améliorer et adapter sa pratique Le programme de formation a-t-il répondu aux attentes des participants ? L'animation et le choix des exercices sont ils pertinents et utiles ? Les supports de cours

Evaluation à Froid Quand faire l'évaluation à froid Son utilité Quel forme de document ?

# D**ROIT DES FORMATIONS**

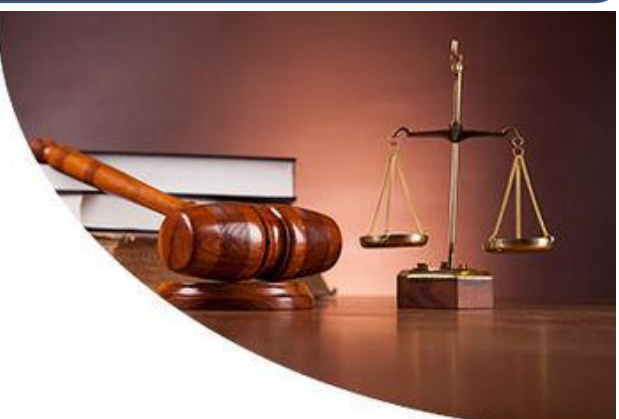

#### **Nouvelle réforme de la formation 2014 applicable au 1er janvier 2015**

Les changements introduits par la Réforme de la formation : nouvel ANI et loi 2014 : D'une obligation de dépense à une obligation de formation Le glissement de l'imputabilité vers l'éligibilité des OPCA Le CPF : Compte Personnel Formation L'entretien professionnel La contribution unique ,OPCO unique OPCO/OCTA (Fonds de l'apprentissage)

#### **Respecter les obligations légales liées à la gestion de la formation**

Le calendrier du responsable de formation Les interventions des représentants du personnel La réalisation et le chiffrage du plan de formation Le CPF compte personnel de formation des salariés ou micro entrepreneurs. Les obligations légales avec les certifications ou qualifications ou diplômes.

#### **Comprendre le rôle des organismes collecteurs** :

Les OPCO Les OPCO et ses services Les obligations de l'entreprise, les possibilités de choix Les financements possibles (les fonds mutualisés, capital temps de formation, ...) Les recherches d'autres financements Les demandes de dossiers de financements

#### **Mettre en place les outils de l'organisation administrative de la formation**

Les conventions de formation professionnelle : simplifiées, annuelles, pluriannuelles, Les tableaux de bord, de suivi Les contrats en alternance (Qualification, Adaptation, ...) Les pièces et justificatifs à produire et à conserver Le tableau de bord du plan de formation et ses principaux indicateurs Les relations avec le service du personnel, le service financier Le regroupement des informations

#### **Maîtriser la gestion financière de la formation**

Contenu et structure, ligne par ligne Distinguer les formations imputables et les non-imputables Comment imputer efficacement les dépenses de formation ?

#### **Gérer les frais de déplacements et d'hébergements**

Imputer tous les frais déductibles dans le cadre d'une formation interne ou externe Gérer les tableaux de bord

#### **L'achat de formation**

La connaissance du marché La rédaction du cahier des charges Référencer les organismes de formation La négociation avec un partenaire de formation Le suivi des relations avec un prestataire

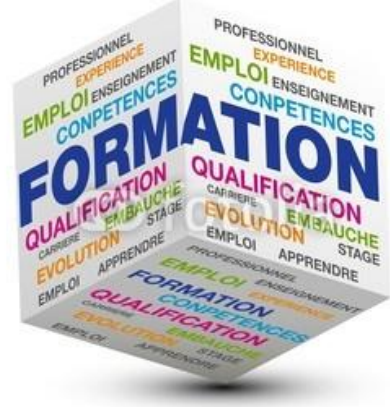

### **MODULE 6 BIS**

## E**LABORER SON BUDGET DE FORMATION**

Établir un calendrier respectant les échéances légales Analyser les besoins collectifs et individuels Proposer une grille d'arbitrage Impliquer les différents acteurs concernés Les interventions des représentants du personnel La réalisation et le chiffrage du plan de Formation

#### **Les différentes formes de départ d'un salarié en formation**

- Le départ dans le cadre du plan
- Le DIF (Droit Individuel à la Formation)
- Le CIF et le bilan de compétences
- La professionnalisation : contrat et période.
- La validation des acquis de l'expérience.

#### **Un certificat et une attestation de formation** est délivré à l'issue de la formation.